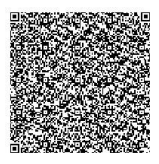

# **Maximizing Profit Prediction: Forecasting Future Trends with LSTM Algorithm and compared with Loss function and Mean error code using Python**

<span id="page-0-0"></span>S. Sindhu\*[,](#page-0-0) N. Vijayalakshmi[\\*](#page-0-0), S. Sanjay Kumar\* and G. Deepan Kuma[r](#page-0-0)\*

#### **Abstract**

Profit prediction is a pivotal task in financial markets, empowering investors and traders to make informed decisions. In recent years, the advent of deep learning techniques has revolutionized the field of financial forecasting, offering the potential to extract intricate patterns and relationships from vast and complex datasets. This paper presents an innovative approach to profit prediction using Long Short-Term Memory (LSTM) networks, a specialized type of Recurrent Neural Network {RNN). LSTMs excel at capturing long term dependencies in sequential data, making them well-suited for modeling the dynamics of the financial markets. The core of the paper lies in the practical application of LSTM model architecture specially tailored for profit prediction. This includes defining the input layer, LSTM layers, fully connected layers and the output layer. The training and validation process is elucidated, covering data splitting, model training, validation techniques and hyper parameter tuning to enter ensure the model performance. The paper also explores the practical application of the LSTM-based profit prediction algorithm through a case

<sup>\*</sup> Department of Computer Science and Application, SRM Institute of Scie- -nce and Technology, Bharathi Salai, Ramapuram, Chennai, Tamil Nadu; [sindhus1@srmist.edu.in,](mailto:sindhus1@srmist.edu.in) [ss5506@srmist.edu.in,](mailto:ss5506@srmist.edu.in) dk2128@srmist.edu.in

study involving real-world financial data. Evaluation metrics such as Root Mean Square Error (RMSE) and Mean Absolute Error (MAE) are employed to assess the algorithm's predictive accuracy and effectiveness. Additionally, the paper addresses risk assessment, a critical aspect of profit prediction in financial markets. It sheds light on the promising potential of LSTM-based profit prediction algorithms as a powerful tool for financial forecasting. It summarizes key findings, acknowledges limitations and challenges, and outlines future directions for improving the algorithm, including incorporating additional data sources and fine-tuning hyper parameters. The presented approach offers a significant advancement in the realm of profit prediction, enabling investors and traders to make more informed and data-driven decisions in an ever-evolving financial landscape.

**Keywords**: LSTM, Profit prediction, Evaluation metrics, Financialforecasting

#### **1. Introduction**

In the world of finance, the ability to forecast profits accurately is the cornerstone of success. It's a domain where decisions are made in the blink of an eye, and the stakes are high[1]. Historically, profit prediction in financial markets has relied heavily on traditional statistical methods and econometric models. While these techniques have served us well, they often struggle to capture the intricate and evolving dynamics of today's financial landscapes.[2-4]

This is where LSTM, a specialized type of recurrent neural network (RNN), enters the scene. LSTM networks have emerged as a powerful tool in the realm of deep learning, renowned for their ability to handle sequential data with remarkable precision. What sets LSTMs apart from other neural network architectures is their unique capacity to capture long-term dependencies in data, making them particularly well-suited for modeling complex financial time series.

In this paper, we delve into the world of LSTM-based profit prediction, and we do so with Python—a programming language renowned for its simplicity[5], versatility, and a vast ecosystem of libraries and tools. Python has become the lingua franca of data science and machine learning, making it an ideal choice for implementing and experimenting with LSTM networks in our profit prediction endeavour[6].

Our proposed will walk you through the key components of this exciting project:

- a. **Data Preprocessing:** We will explore how we collected and prepared our financial data, cleaning and transforming it to make it suitable for LSTM modeling.
- b. **LSTM Model Architecture in Python:** We will unveil the inner workings of our LSTM-based profit prediction model, showcasing how Python code brings this architecture to life.
- c. **Training and Validation:** We'll discuss the critical steps of training and validating our LSTM model, illustrating how Python libraries like TensorFlow and Keras streamline this process.
- d. **Profit Prediction and Risk Assessment:** We will demonstrate how our LSTM-based algorithm can make profit predictions and assess the associated risks using Python's data visualization and analytics capabilities.
- e. **Case Study:** To provide a tangible understanding of our approach, we'll present a real-world case study that showcases the practical application of our LSTM model in financial markets.

# **2. Proposed Methodology**

In this paper, Long Short-Term Memory (LSTM) Networks method is proposed for the forecasting of the profit with higher accuracy score. LSTM is a type of recurrent neural network (RNN) designed to handle sequences of data[7-9]. It's particularly well-suited for tasks involving time series data, such as predicting stock prices or financial market trends, due to its ability to capture long-term dependencies within sequences[10]. Unlike traditional RNNs, LSTMs have mechanisms that allow them to remember and forget information over extended time steps, making them highly effective for modeling complex and dynamic patterns.

Key Components of LSTM:

**Cell State (Ct):** The cell state is the central component of an LSTM. It acts as a conveyor belt that runs through the entire sequence, carrying information from one time step to another. It can selectively forget or store information using gates[11].

**Hidden State (ht):** The hidden state at each time step is computed based on the input data, the previous hidden state, and the cell state. It carries information that the LSTM has deemed relevant[12].

**Gates:** LSTMs have three types of gates:

- i. **Forget Gate:** Determines what information from the cell state should be thrown away or kept.
- ii. **Input Gate:** Updates the cell state with new information.
- iii. **Output Gate:** Produces the output based on the cell state.

## **3. Proposed Architecture**

LSTMs deal with both Long-Term Memory (LTM) and Short-Term Memory (STM) and for making the calculations simple and effective it uses the concept of gates.

- Forget Gate: LTM goes to forget gate and it forgets information that is not useful.
- Learn Gate: Event (current input) and STM are combined together so that necessary information that we have recently learned from STM can be applied to the current input[13].
- Remember Gate: LTM information that we haven't forget and STM and Event are combined together in Remember gate which works as updated LTM.

• Use Gate: This gate also uses LTM, STM, and Event to predict the output of the current event which works as an updated STM.

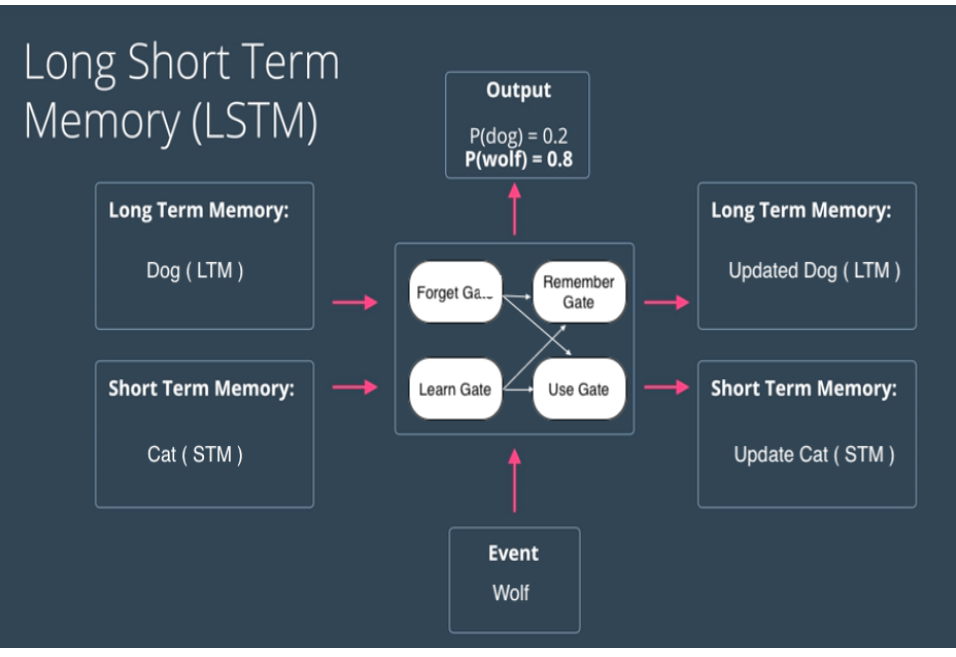

Fig:1 Common architecture for the proposed LSTM methodology

The above figure shows the simplified architecture of LSTMs. The actual mathematical architecture of LSTM is represented using the following figure

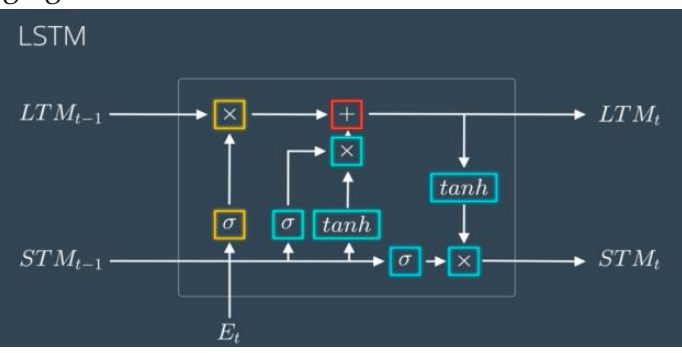

Fig 2: LSTM Architecture

don't go haywire with this architecture we will break it down into simpler steps which will make this a piece of cake to grab.

### **Breaking Down the Architecture of LSTM:**

- a. **Learn Gate:** Takes Event (Et) and Previous Short-Term Memory (STMt-1) as input and keeps only relevant information for prediction.
	- Previous Short Term Memory STMt-1 and Current Event vector Et are joined together [STMt-1, Et] and multiplied with the weight matrix  $W_n$  having some bias which is then passed to tanh (hyperbolic Tangent) function to introduce nonlinearity to it, and finally creates a matrix  $N_t[14-18]$ .
	- For ignoring insignificant information, we calculate one Ignore Factor it, for which we join Short-Term Memory STMt-1 and Current Event vector Et and multiply with weight matrix W<sup>i</sup> and passed through Sigmoid activation function with some bias.
	- Learn Matrix  $N_t$  and Ignore Factor it is multiplied together to produce learn gate result.
- b. **The Forget Gate**: Takes Previous Long Term Memory (LTMt-1) as input and decides on which information should be kept and which to forget[19-20].
	- Previous Short-Term Memory STMt-1 and Current Event vector Et are joined together [STMt-1, Et] and multiplied with the weight matrix  $W_f$  and passed through the Sigmoid activation function with some bias to form Forget Factor ft.
	- Forget Factor ft is then multiplied with the Previous Long-Term Memory (LTMt-1) to produce forget gate output.

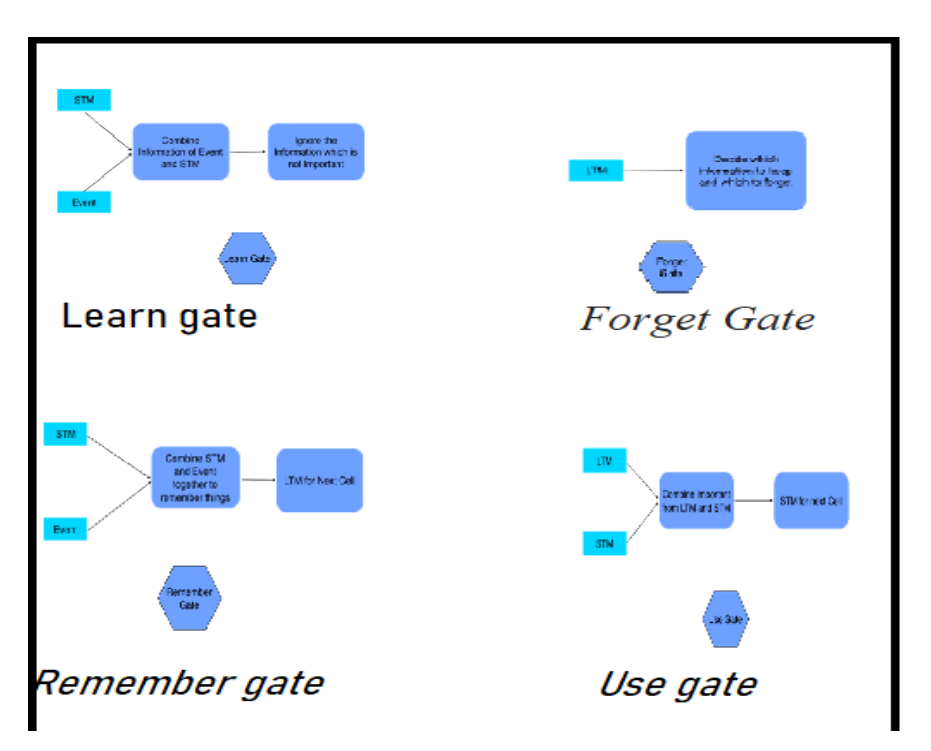

Fig 3: Various gate operations in LSTM (Forget, Use, Remember and Learn)

- 4. The Remember Gate: Combine Previous Short-Term Memory (STMt-1) and Current Event (Et) to produce output.
	- The output of Forget Gate and Learn Gate are added together to produce an output of Remember Gate which would be LTM for the next cell.

5. The Use Gate:

Combine important information from Previous Long-Term Memory and Previous Short-Term Memory to create STM for next and cell and produce output for the current event.

- Previous Long-Term Memory (LTM-1) is passed through Tangent activation function with some bias to produce Ut.
- Previous Short-Term Memory (STMt-1) and Current Event (Et)are joined together and passed through Sigmoid activation function with some bias to produce Vt.
- Output Ut and Vt are then multiplied together to produce the output of the use gate which also works as STM for the next cell [21-22].
- 6. Dataset

The Kaggle repository, which has 639 records and seven different fields, is where the dataset was gathered. Date, High, Low, Open, Close, Volume, and Adj Close are all included in the dataset, which is a TESLA'22 report. It includes the 2019–2022 report.

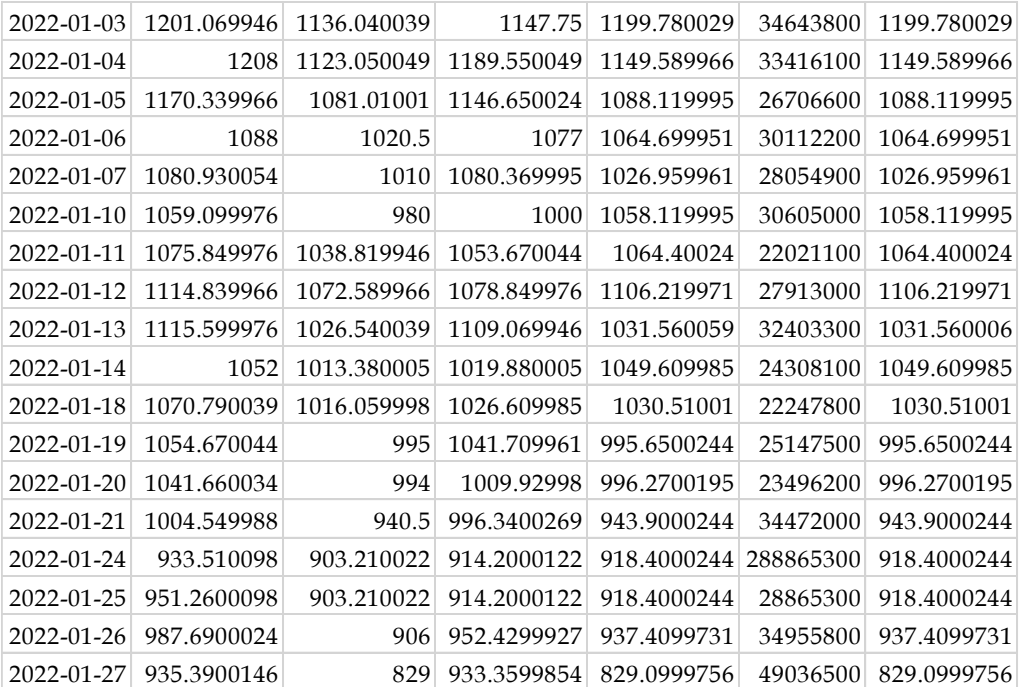

Fig 4: TESLA'2022 price prediction report in the year of 2019 to 2022

This dataset was sufficient to completely train the LSTM model, giving it the ability to forecast closing and opening prices[24].

#### **7. Implementation Proposed work**

Python offers several libraries and frameworks for implementing LSTMs, with TensorFlow and Keras being among the most popular choices. Here's a simplified overview of how you can implement an LSTM model for profit prediction in Python:

Step 1: Data Preprocessing:

Data to be collected from the different resources. The dataset which is used for the proposed work contains around 1200 share profit report for the five different countries with the 14 atrributes. The collected dataset was pre-processed and removed the unwanted data from the dataset to avoid the overfitting to the model.

```
regressor.compile(optimizer = 'adam', loss = 'mean_squared_error')
regressor.fit(x train,y train, epochs =300, batch size = 32)
```
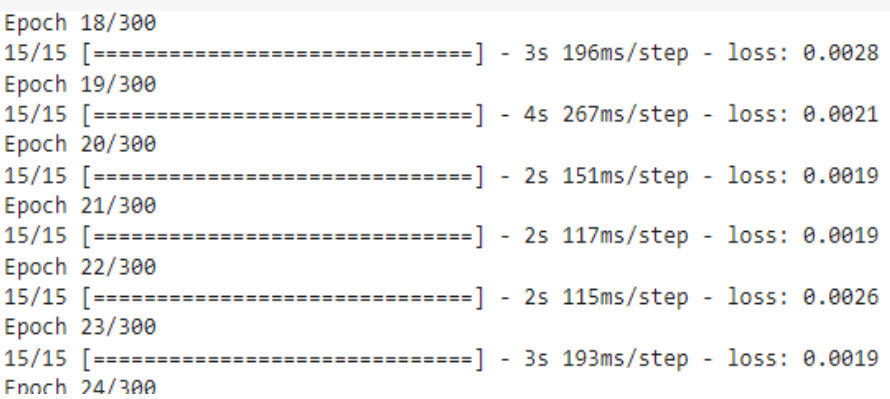

Fig 5: Model trained and find the error of loss function for monitoring the higher accuracy

Steps 2: To train the LSTM Model:

In Python code, you'll define your LSTM model. This typically involves creating a Sequential model and adding layers:

**Input Layer**-**>** Specify the input shape.

**LSTM Layers**-> Configure the number of units and other hyperparameters.

**Fully Connected Layers**-> Add one or more dense layers for prediction.

**Output Layer**-> Define the output layer, usually with a single neuron for profit prediction.

#### Step 3: Checks the accuracy level

With Error code metrics: After execution of the model, the model has already trained by the preferred dataset, to propose the check the current model test score with loss function and mean absolute error techniques. It helps to produce the better accuracy of the model. **O**ptimizer, and evaluation metrics for profit prediction, Mean Absolute Error (MAE) or Mean Squared Error (MSE) can be suitable loss functions.

Step 4: Train the Model

Fit your model to the training data. This step involves feeding your training data into the model and adjusting the model's weights through backpropagation.

Step 5: Validation and Testing:

Assess your model's performance using validation data and calculate evaluation metrics like RMSE or MAE.

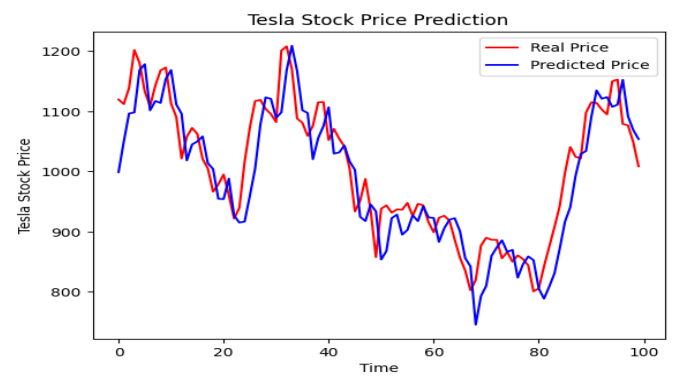

Fig 6: Tesla report price prediction time elapment

Step 6: Test the Model, Profit Prediction:

Once trained, your LSTM model can be used to predict future profits based on input data.

Step 7: Visualization:

Use Python's data visualization libraries to plot predictions, actual profits, and evaluate the model's performance visually.

Step 8: Fine-Tuning:

Iterate on your model by fine-tuning hyper parameters and exploring advanced LSTM variations to optimize performance.

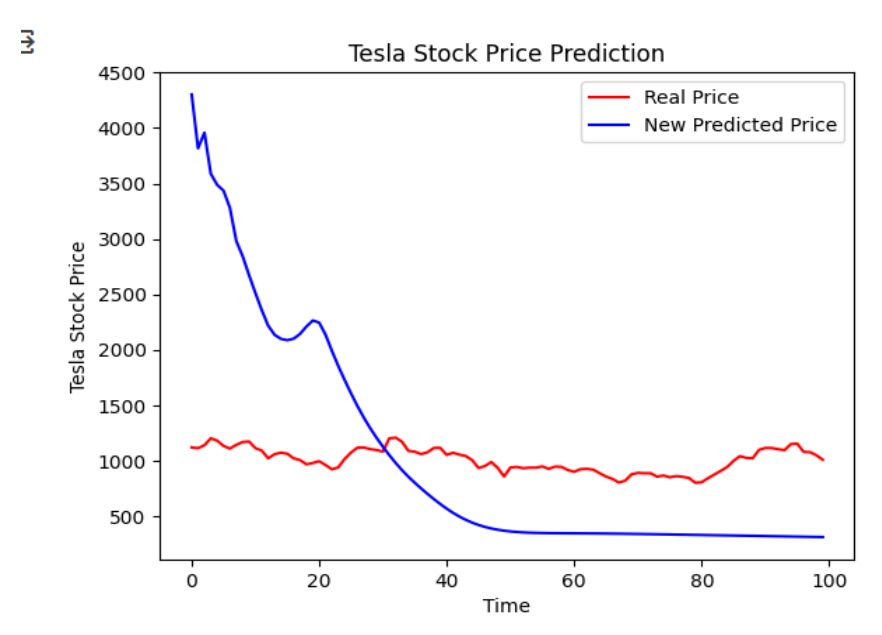

Fig 7: Price prediction time and new price predicted report with time taken

This high-level overview gives you a sense of how LSTM-based profit prediction can be implemented using Python. The specific code details would depend on your dataset and project requirements. Python's rich ecosystem of libraries and resources makes it an ideal choice for implementing sophisticated deep learning models like LSTM for financial forecasting.

# **Conclusion**

Our research offers a bridge between cutting-edge deep learning techniques and the world of financial analysis, underpinned by the elegance and efficiency of the Python programming language. We aim to highlight not only the potential but also the accessibility of

LSTM-based profit prediction in today's data-driven financial landscape. By the end of this presentation, we hope you will appreciate the synergy between LSTM and Python, which holds the promise of enhancing decision-making processes in the financial world. Thank you for joining us on this journey into the exciting realm of LSTM-based profit prediction with Python.

#### **References:**

- 1. S. Saydam, J. Coulton and C. Sammut, "Alternative techniques for forecasting mineral commodity prices", International Journal of Mining Science and Technology, vol. 28, no. 2, pp. 309-322, March 2018, [online] Available: https://doi.org/10.1016/j.ijmst.2017.09.001.
- 2. G. Cortazar, I. Kovacevic and E. Schwartz, "Commodity and Asset Pricing Models: An Integration", National Bureau of Economic Research, June 2013, [online] Available: https://doi.org/10.3386/w19167.
- 3. A. Sharma, D. Bhuriya and U. Singh, "Survey of stock market prediction using machine learning approach", 2017 International Conference of Electronics Communication and Aerospace Technology (ICECA), 2017, April, [online] Available: https://doi.org/10.1109/iceca.2017.8212715.
- 4. M. A. Istiake Sunny, M. M. S. Maswood and A.G. Alharbi, "Deep Learning-Based Stock Price Prediction Using LSTM and Bi-Directional LSTM Model", 2020 2nd Novel Intelligen t and Leading Emerging Sciences Conference (NILES), 2020, October 24, [online] Available: https://doi.or g/10.1109/niles-50944.2020.9257950.
- 5. Eugene F. Fama, "The Behavior of Stock Market Prices", the Journal of Business, vol. 2, no. 2, pp. 7-26, January 1965.
- 6. Stock market challenges, [online] Available: http://www.g oogle.com.
- 7. A Sheta, "Software Effort Estimation and Stock Market Prediction Using Takagi-Sugeno Fuzzy Models", InProceedings of The IEEE International Conference on Fuzzy Systems, pp. 171-178, 2006.
- 8. S. Selvin, R. Vinayakumar, E. Gopalakrishnan, V. K. Menon and K. Soman, "Stock price prediction using lstm rnn and cnn-sliding window model", 2017 international conference on advances in computing communications and informatics (icacci), pp. 1643-1647, 2017.
- 9. K. Chen, Y. Zhou and F. Dai, "A lstm-based method for stock returns prediction: A case study of china stock market", 2015 IEEE international conference on big data (big data), pp. 2823-2824, 2015.
- 10. M. Roondiwala, H. Patel and S. Varma, "Predicting stock prices using lstm", International Journal of Science and Research (IJSR), vol. 6, no. 4, pp. 1754-1756, 2017.
- 11. "Meaning Factors & Advantages", Groww, September 2022, [online] Available: [https://groww.in/p/whatis-mcx-t](https://groww.in/p/whatis-mcx-)radin g.
- 12. moneycontrol.com, [online] Available: https://www.mone ycontrol.com/commodity/.
- 13. Commodity Forecast 2022/2023. (n.d.), September 2022, [online] Available: https://tradingeconomics.com/forecast /commodity.
- 14. International Monetary Fund, [online] Available: https://w ww.imf.org/external/pubs/ft/wp/2004/wp0441.pdf.
- 15. Understanding LSTM Networks -- colah's blog. (n.d.-b), September 2022, [online] Available: https://colah.github.io /posts/2015-08-Understanding-LSTMs/.
- 16. G. V. Jose, "Predicting Sequential Data using LSTM: An Introduction", Medium, December 2021, [online] Available: https://towardsdatascience.com/time-series-forecastingwithrecurrent-neural-networks-74674e289816.
- 17. S. M. L. Club, "Using LSTMs to Predict Future Stock Prices Visionary Hub", Medium, January 2022, [online] Available [https://medium.com/visionary-hub/using-lstms-to-p](https://medium.com/visionary-hub/using-lstms-to-)redic t-futurestock-prices-61f4458fc860.
- 18. TensorFlow, September 2022, [online] Available: https://w ww.tensorflow.org/tutorials/structured\_data/time\_series.
- 19. K. Kuguoglu, "Predicting future values with RNN LSTM and GRU using PyTorch", Medium, January 2022, [online] Available: [https://towardsdatascience.com/predicting-f](https://towardsdatascience.com/predicting-)utu re-valueswith-rnn-lstm-and-gru-using-pytorch-d9ef50991ec d9ef50991ec7.
- 20. Investopedia, August 2022, [online] Available: https://www.investopedia.com/terms/c/commodity.asp.
- 21. K. Shenmare, "Commodity Market", WallStreetMojo, September 2022, [online] Available: [https://www.wallstreetmojo](https://www.wallstreetmojo/) .com/commodity-market/.
- 22. 5paise.Com, September 2022, [online] Available: https://www.5paisa.com/stockmarket-guide/commoditytrading/how-commodity-market-works-inindia.
- 23. G. V. Jose, "Predicting Sequential Data using LSTM: An Introduction", Medium, December 2021, [online] Available: https://towardsdatascience.com/time-series-forecastingwithrecurrent-neural-networks-74674e289816.
- 24. Z. He, J. Zhou, H. N. Dai and H. Wang, "Gold Price Forecast Based on LSTM-CNN Model", 2019 IEEE Intl Conf on Dependable Autonomic and Secure Computing Intl Conf on Pervasive Intelligence and Computing Intl Conf on Cloud and Big Data Computing Intl Conf on Cyber Science and Technology Congress (DASC/PiCom/CBDCom/CyberSciTech), 2019, August, [online] Available: https://doi.org/10.1109/ dasc/picom/cbdcom/cyberscitech.2019.00188.